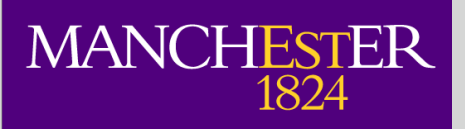

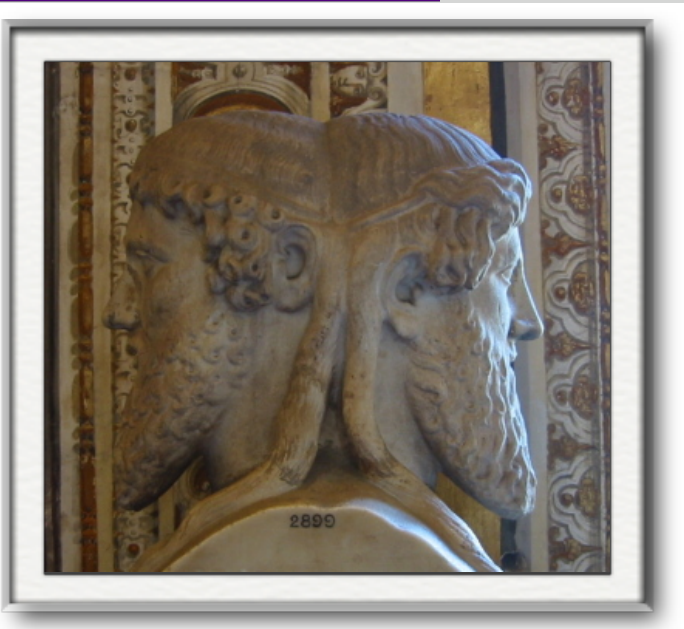

### Provenance challenge 3 and Taverna

Paolo Missier Information Management Group School of Computer Science, University of Manchester, UK

> Provenance Challenge 3 meeting Amsterdam, June 10-11, 2009

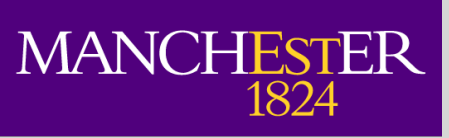

1. Implement the challenge workflow

### 2. Answer the core (+optional) challenge queries

3. Produce and export OPM

4. Import and consume OPM

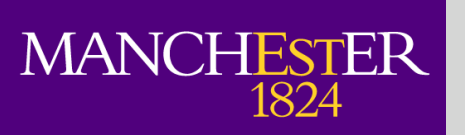

- 
- 1. Implement the challenge workflow
	- ➡ Expose the *same* amount of data that is visible in the Trident version of the workflow
- 2. Answer the core (+optional) challenge queries

3. Produce and export OPM

4. Import and consume OPM

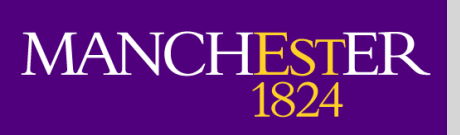

- 
- 1. Implement the challenge workflow
	- ➡ Expose the *same* amount of data that is visible in the Trident version of the workflow
- 2. Answer the core (+optional) challenge queries
	- Is the current Taverna Provenance (TP) query model sufficient to answer the queries?
- 3. Produce and export OPM

4. Import and consume OPM

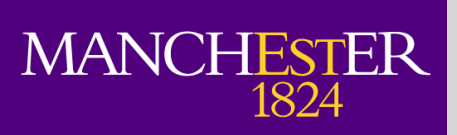

- 1. Implement the challenge workflow
	- ➡ Expose the *same* amount of data that is visible in the Trident version of the workflow
- 2. Answer the core (+optional) challenge queries
	- Is the current Taverna Provenance (TP) query model sufficient to answer the queries?
- 3. Produce and export OPM
	- ➡ Export the *smallest OPM graph that contains the query answer*
		- $\rightarrow$  (graph for the entire run is a special "degenerate" case)
- 4. Import and consume OPM

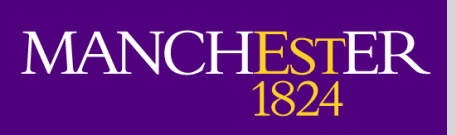

- 1. Implement the challenge workflow
	- ➡ Expose the *same* amount of data that is visible in the Trident version of the workflow
- 2. Answer the core (+optional) challenge queries
	- Is the current Taverna Provenance (TP) query model sufficient to answer the queries?
- 3. Produce and export OPM
	- ➡ Export the *smallest OPM graph that contains the query answer*
		- $\rightarrow$  (graph for the entire run is a special "degenerate" case)
- 4. Import and consume OPM
	- ➡Map an OPM graph to an instance of a TP causal graph
	- ➡Use TP queries to answer the same challenge queries as above

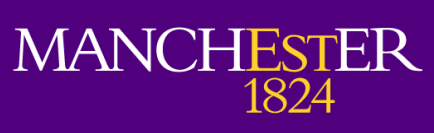

### Our challenges

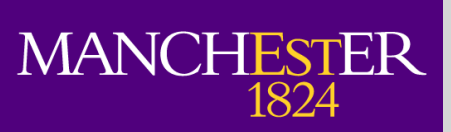

### Our challenges

- ➡Expose the *same* amount of data that is visible in the Trident version of the workflow:
	- ➡ map the control flow to a pure dataflow model

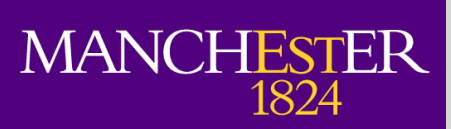

- ➡Expose the *same* amount of data that is visible in the Trident version of the workflow:
	- ➡ map the control flow to a pure dataflow model
- $\blacktriangleright$  Is the current Taverna Provenance (TP) query model sufficient to answer the queries?
	- **challenge queries gave us good new requirements**

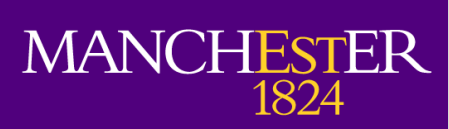

- ➡Expose the *same* amount of data that is visible in the Trident version of the workflow:
	- ➡ map the control flow to a pure dataflow model
- $\rightarrow$  Is the current Taverna Provenance (TP) query model sufficient to answer the queries?
	- **challenge queries gave us good new requirements**
- ➡export the *smallest OPM graph that contains the query answer* ➡ OPM generation is now fully integrated into TP query answering

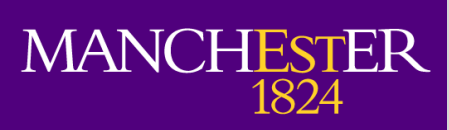

- 
- ➡Expose the *same* amount of data that is visible in the Trident version of the workflow:
	- ➡ map the control flow to a pure dataflow model
- $\blacktriangleright$  Is the current Taverna Provenance (TP) query model sufficient to answer the queries?
	- **challenge queries gave us good new requirements**
- ➡export the *smallest OPM graph that contains the query answer*
	- ➡ OPM generation is now fully integrated into TP query answering
- ➡Map an OPM graph to an instance of a TP causal graph
- ➡Use TP queries to answer the same challenge queries as above
	- $\rightarrow$  TP query processing requires a representation of the *originating workflow*
	- ➡ This required generating the "minimal plausible originating dataflow" (**MPOD**) for the OPM graph

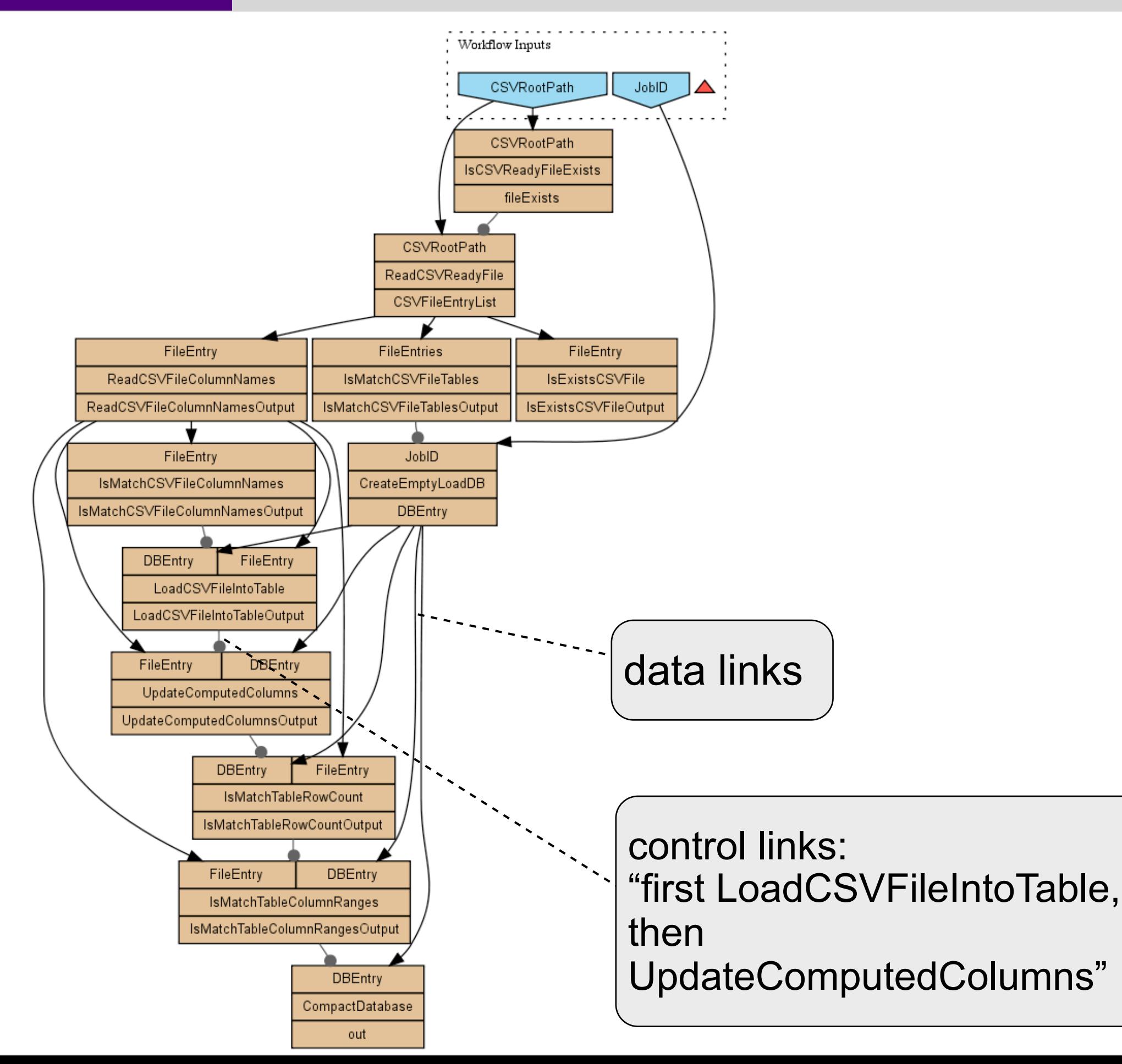

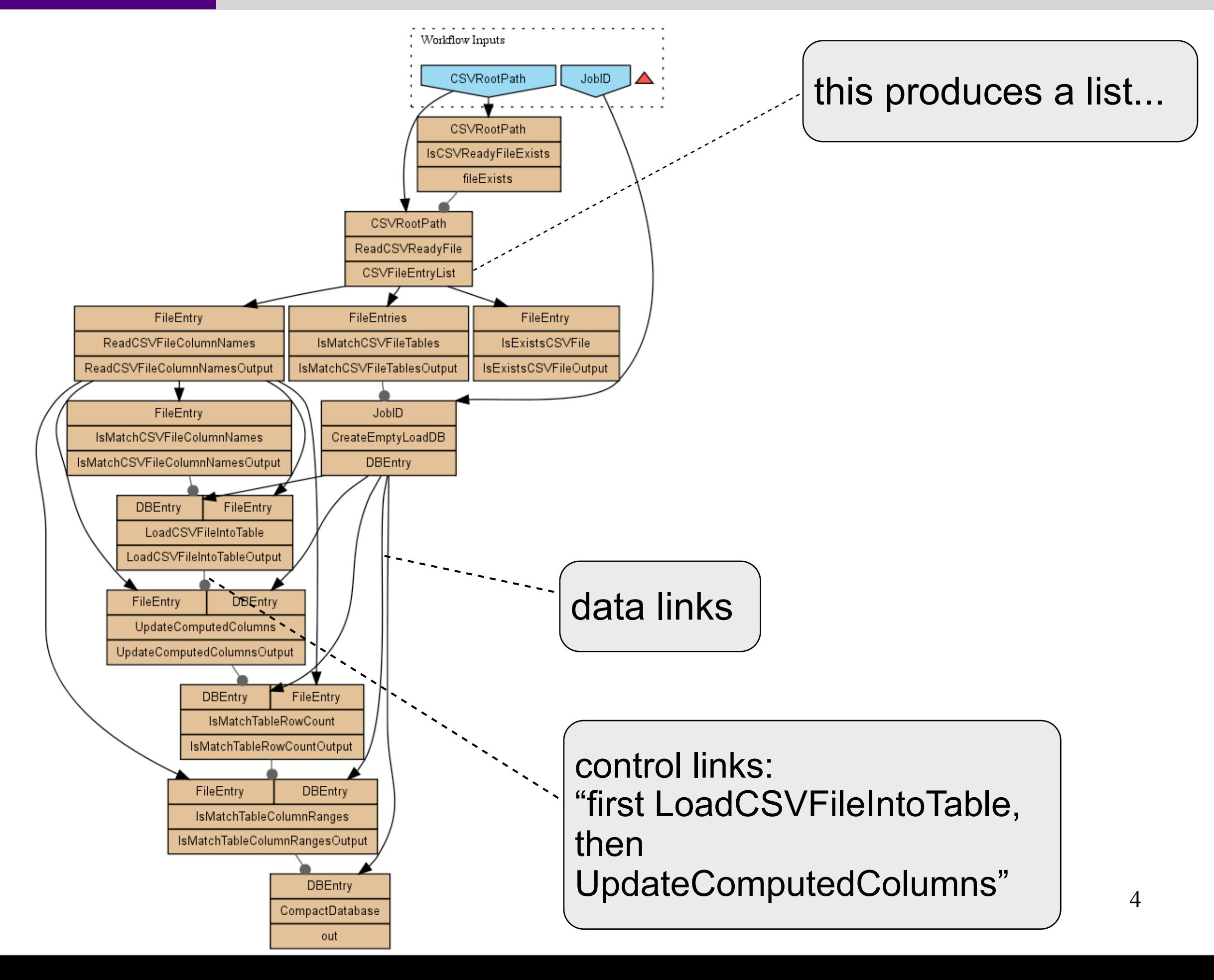

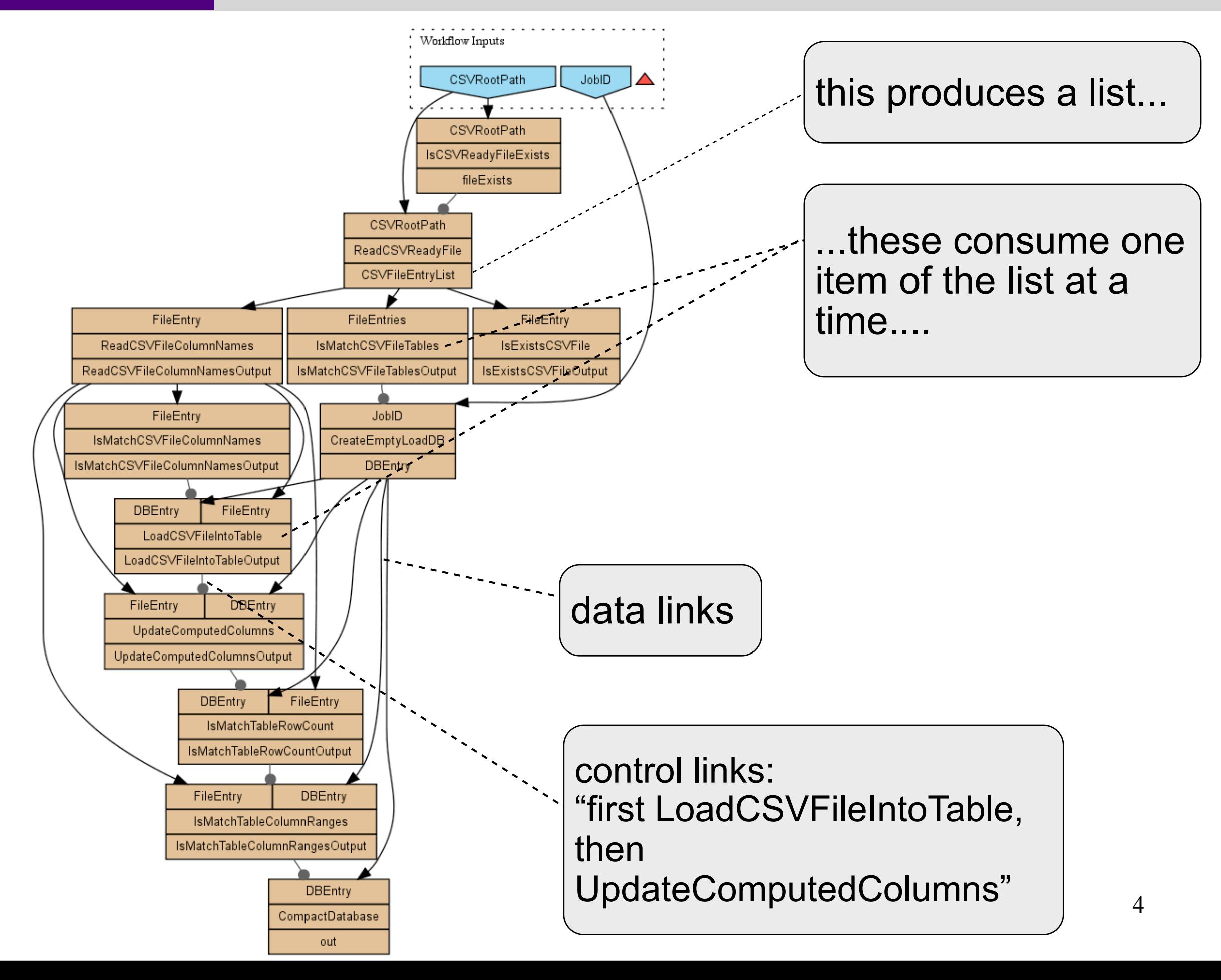

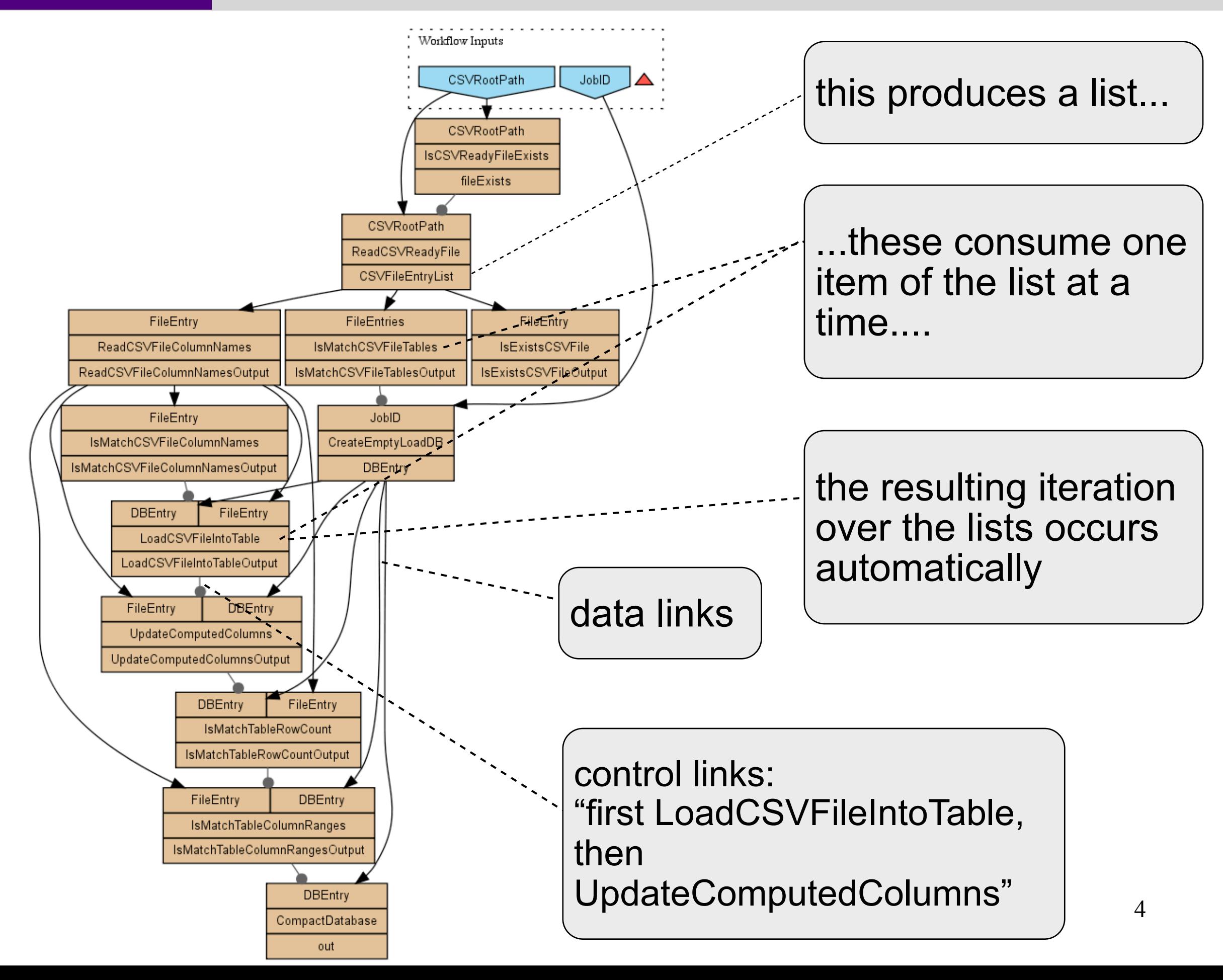

### TP query model and new requirements

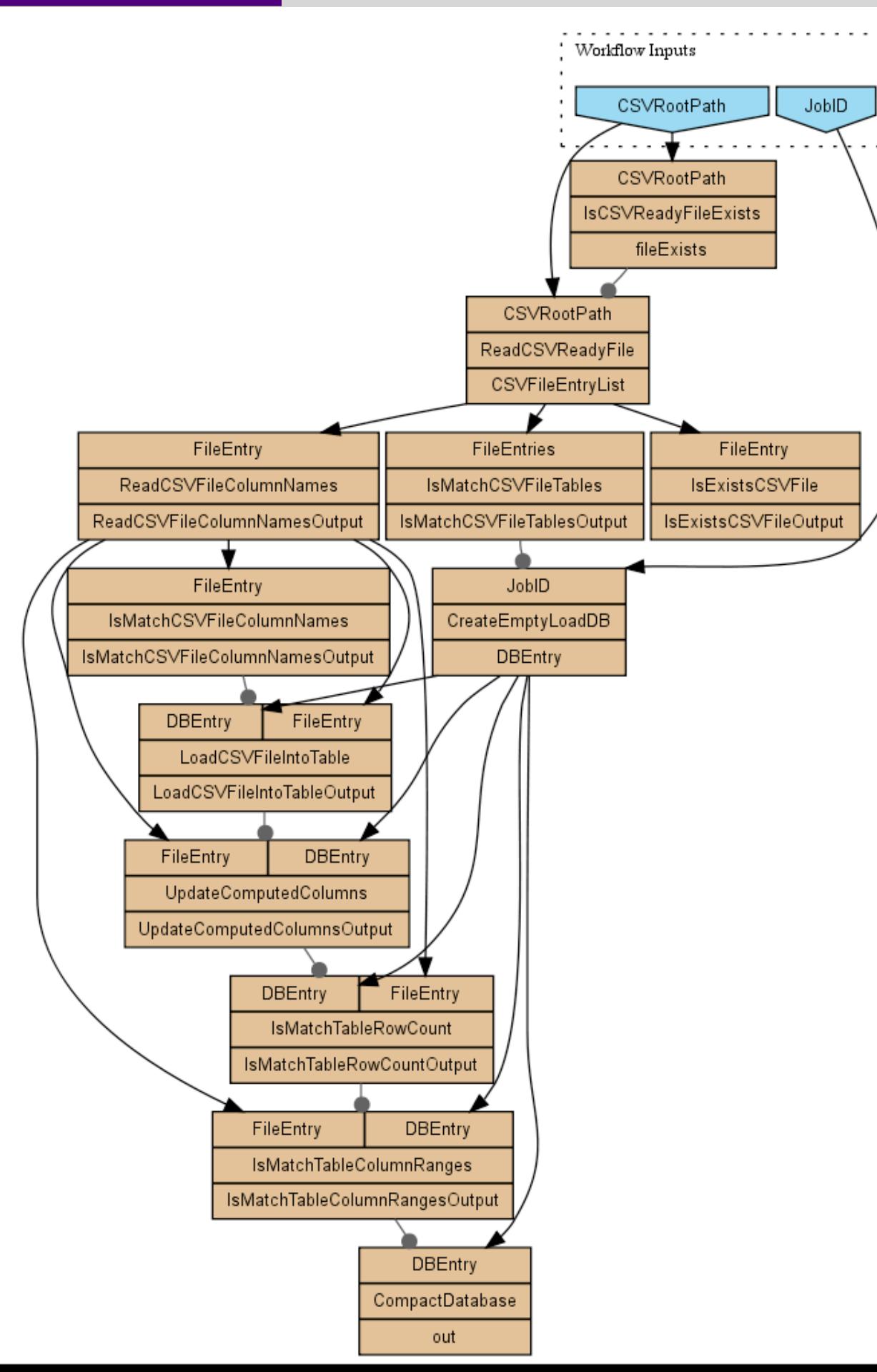

- queries are purely structural, no semantics
- queries can be answered only at same level of granularity as that of the service incapsulation of the data in the workflow

### TP query model and new requirements

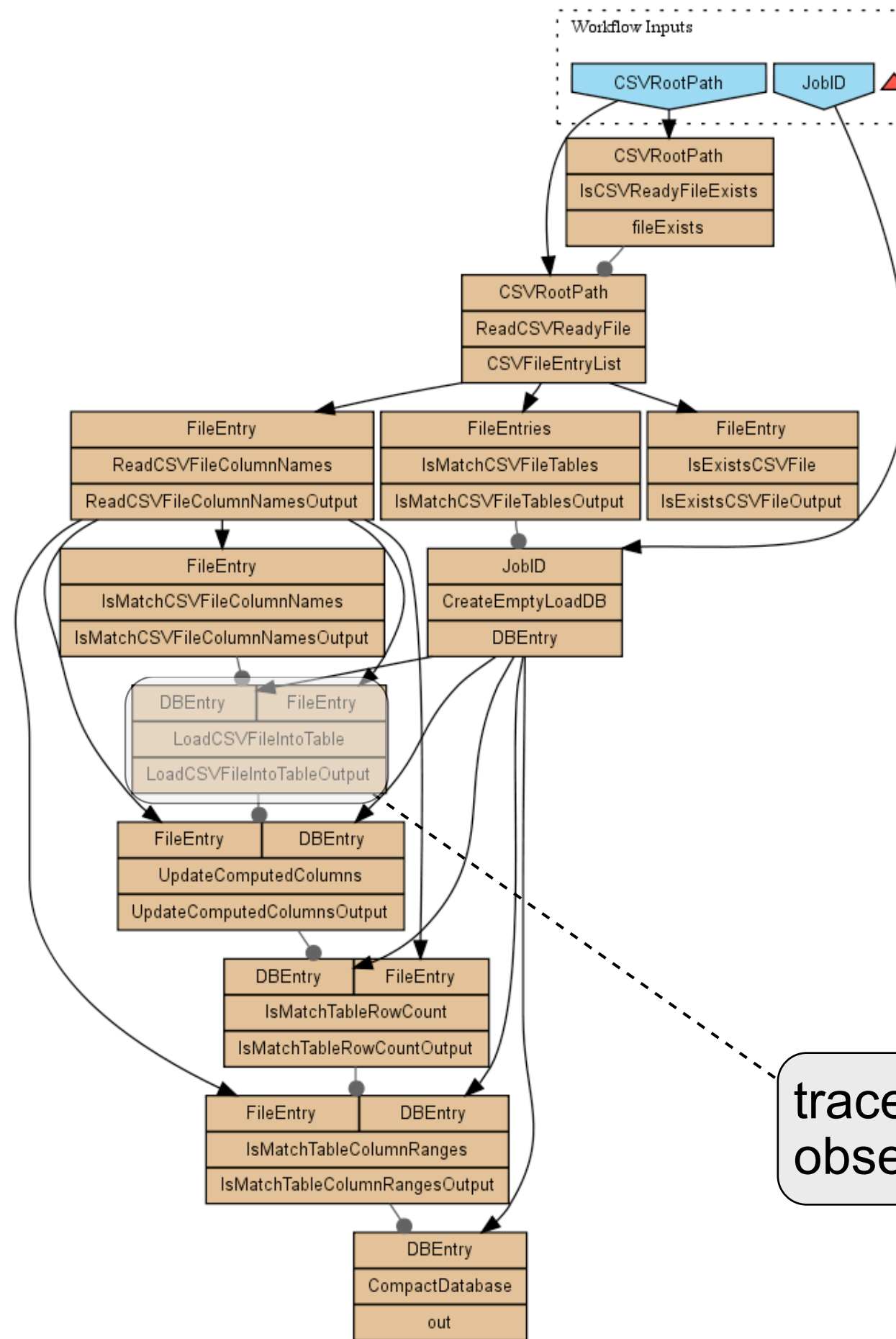

- queries are purely structural, no semantics
- queries can be answered only at same level of granularity as that of the service incapsulation of the data in the workflow

trace the lineage of values observed here...

### TP query model and new requirements

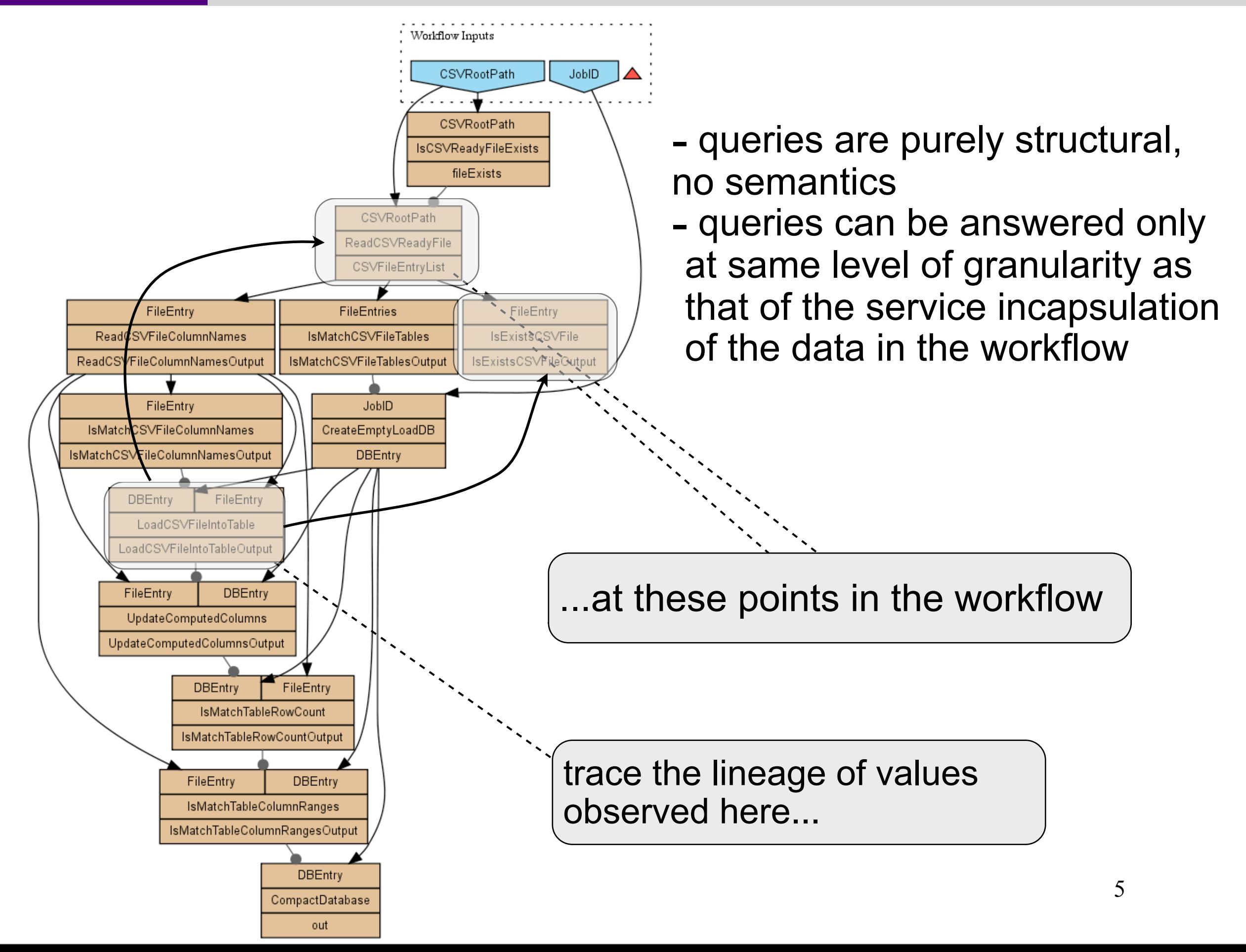

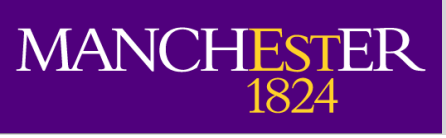

### TP query model and new requirements

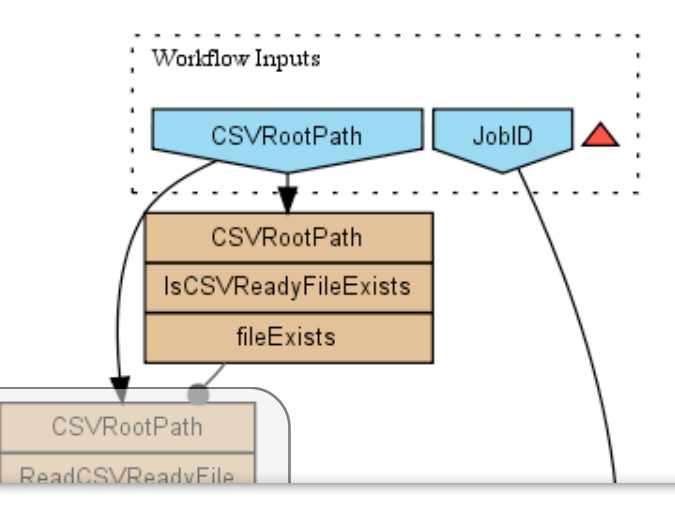

- queries are purely structural, no semantics

- queries can be answered only

 $\alpha$ that of the service included the service included the service included the service included the service included the service included the service included the service included the service included the service included the r those optained from this - challenge query1 "detailed version" seems to require more knowledge on data dependencies than those obtained from this structural model

- level of detection ID not available unless query black box in LoadCSVFileIntoTable is opened up
- i.e.,CALL SYSCS UTIL.SYSCS IMPORT TABLE (?,?,?,?,?,?,?)

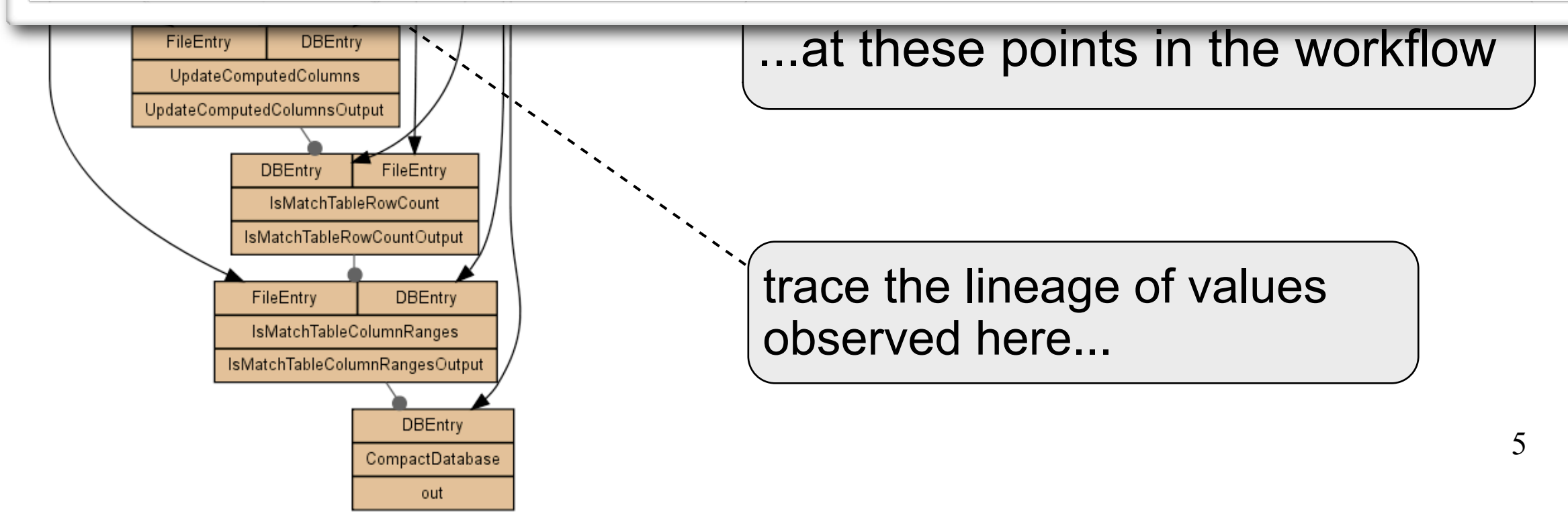

#### MANCHESTER Integrated OPM generation as part of TP query

Δ

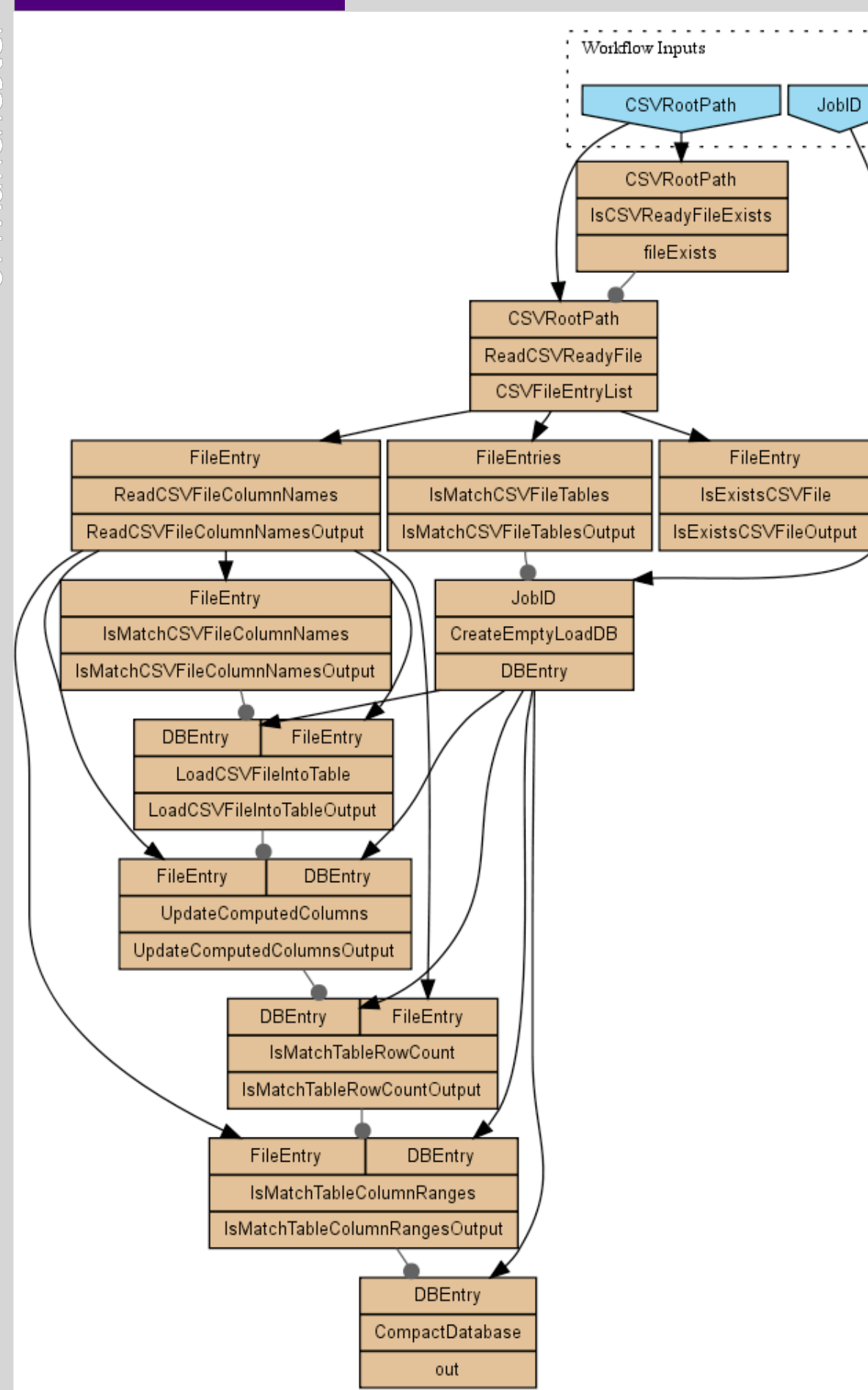

#### MANCHESTER Integrated OPM generation as part of TP query

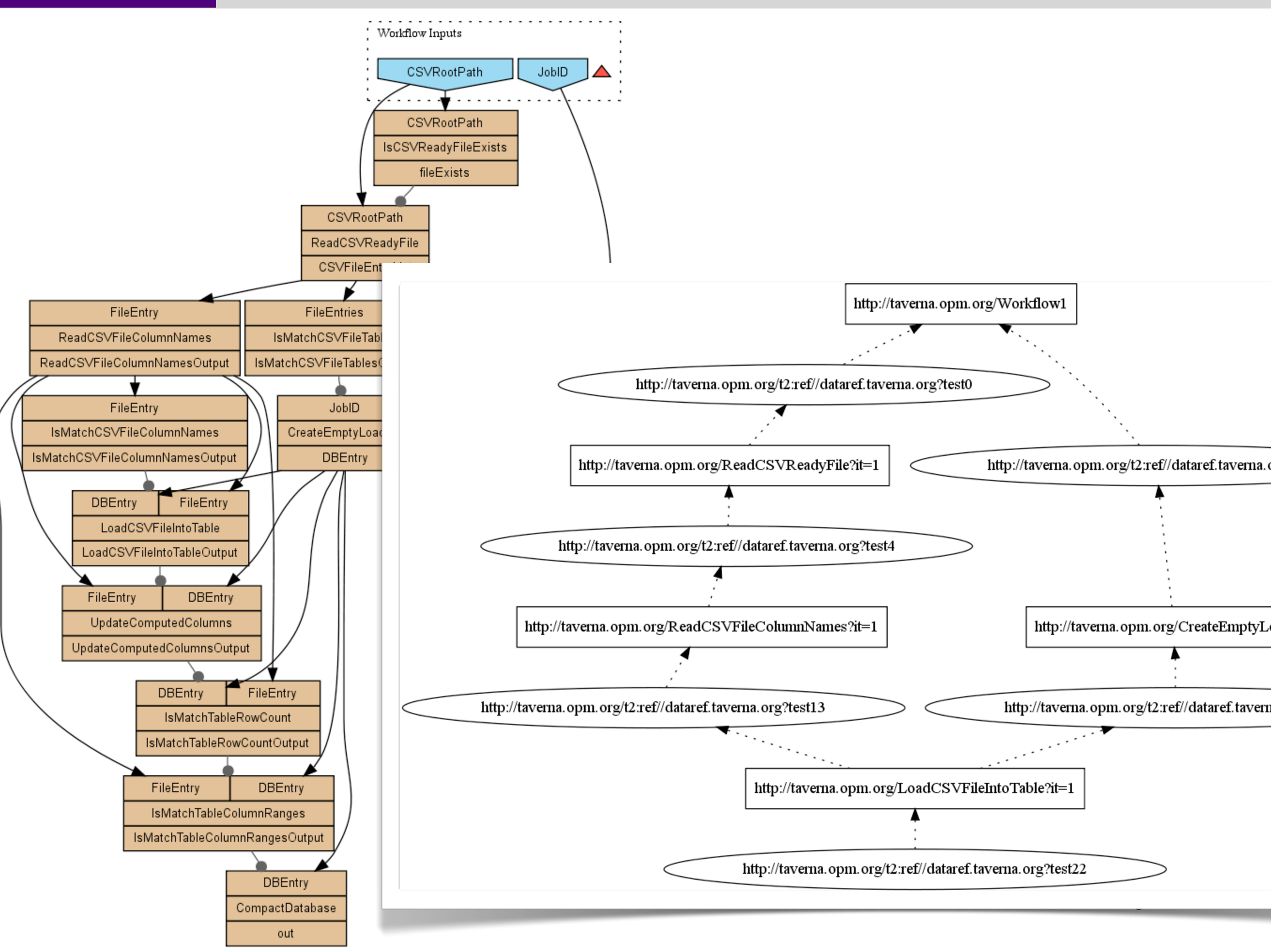

#### MANCHESTER Integrated OPM generation as part of TP query

## the answer to any TP query can be viewed as an OPM graph

#### encoded as RDF/XML using the Tupelo provenance API.

Workflow Inputs

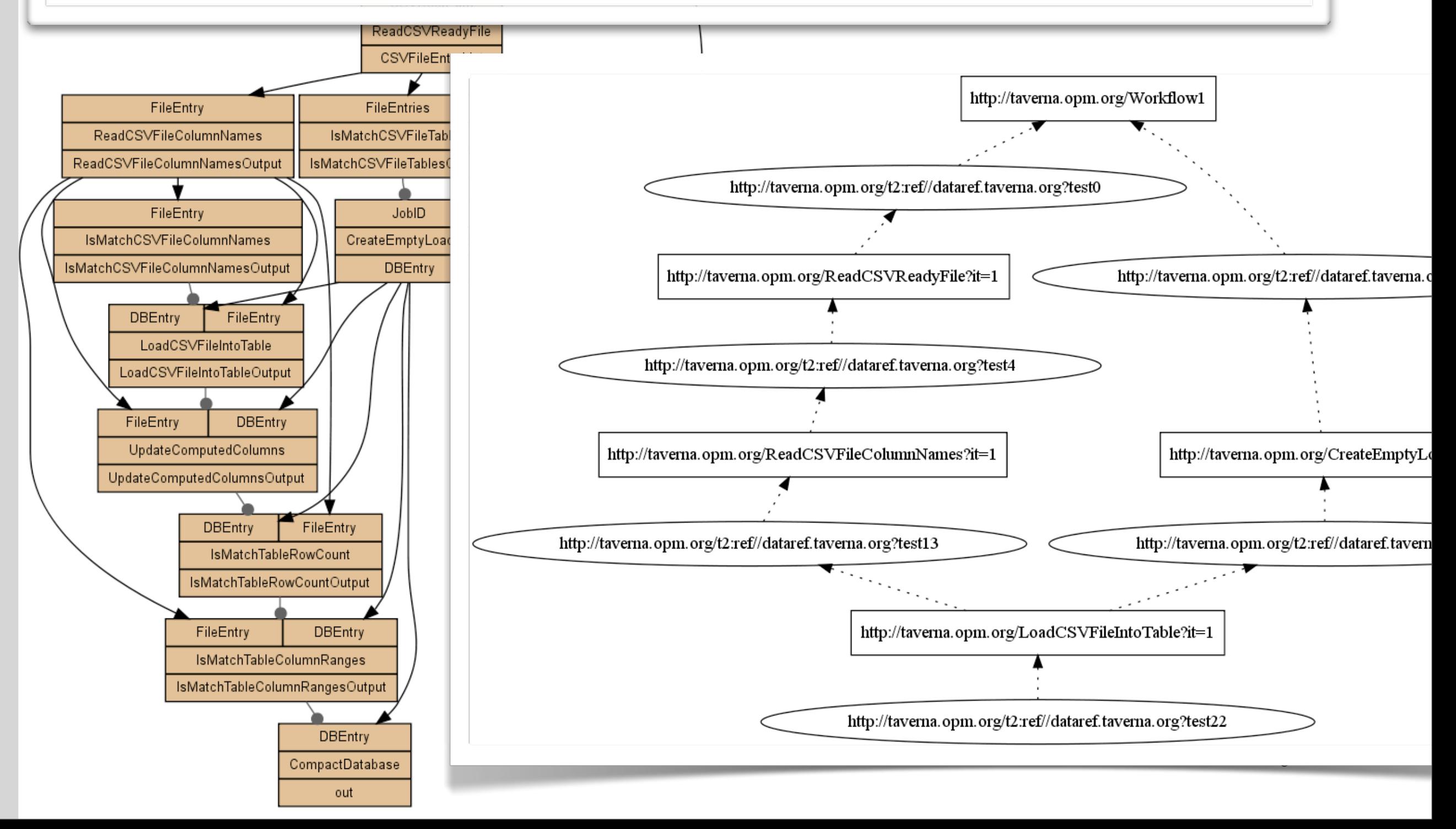

## MPOD generation rules - I

output port R

### MPOD = Minimal Plausible Originating Dataflow

- induced from an OPM graph
- The TP query models requires a workflow structure
- this is a first approximation...subject to refinement

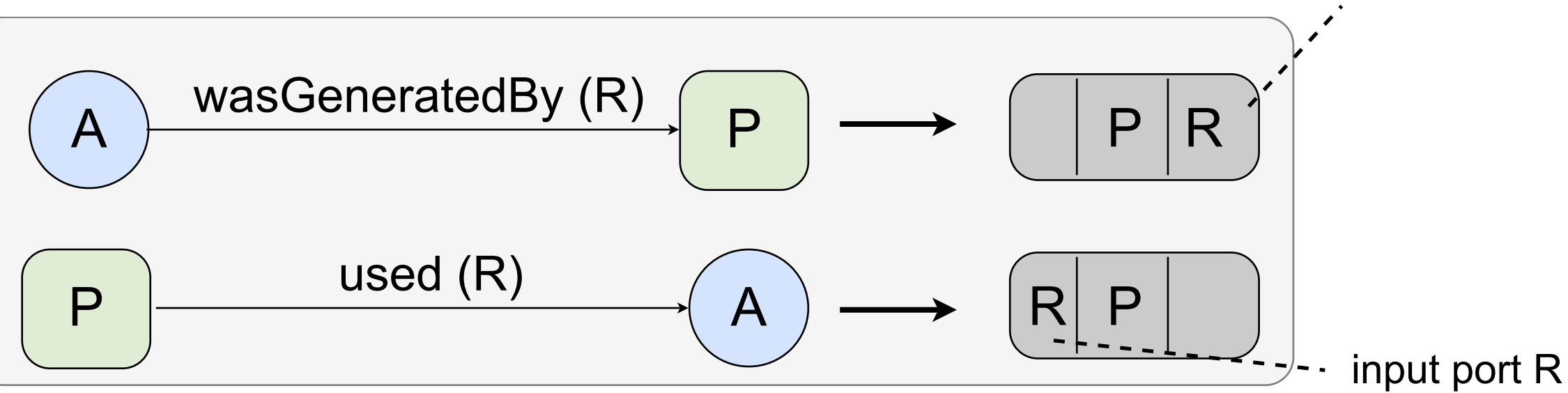

# MPOD generation rules - I

output port R

### MPOD = Minimal Plausible Originating Dataflow

- induced from an OPM graph
- The TP query models requires a workflow structure
- this is a first approximation...subject to refinement

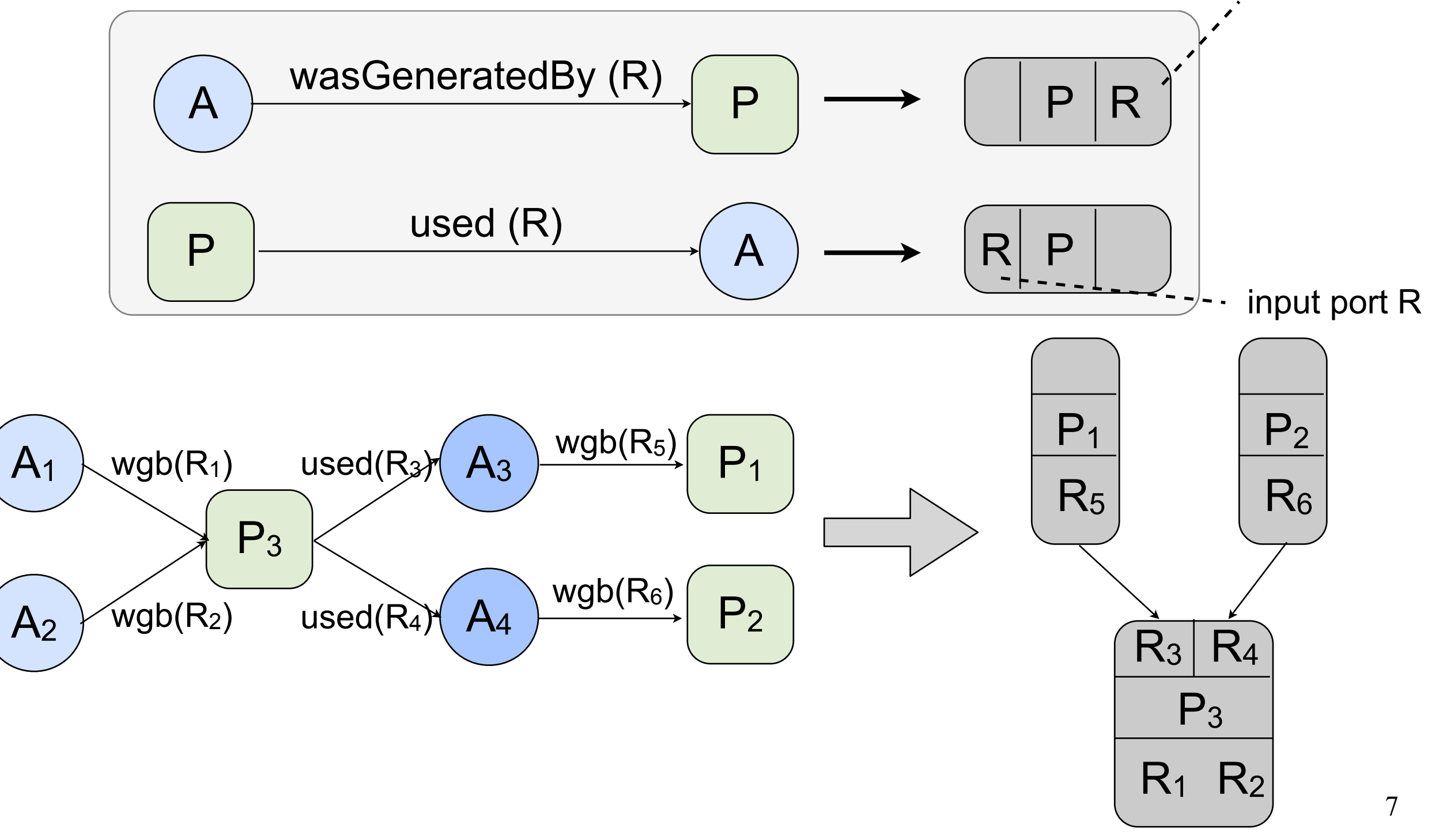

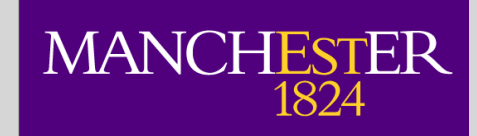

### MPOD generation rules - II

A2 wasDeterminedFrom  $(A_1)$ 

This is usually inferred, i.e. there exist  $P$ ,  $R_1$ ,  $R_2$  such that:

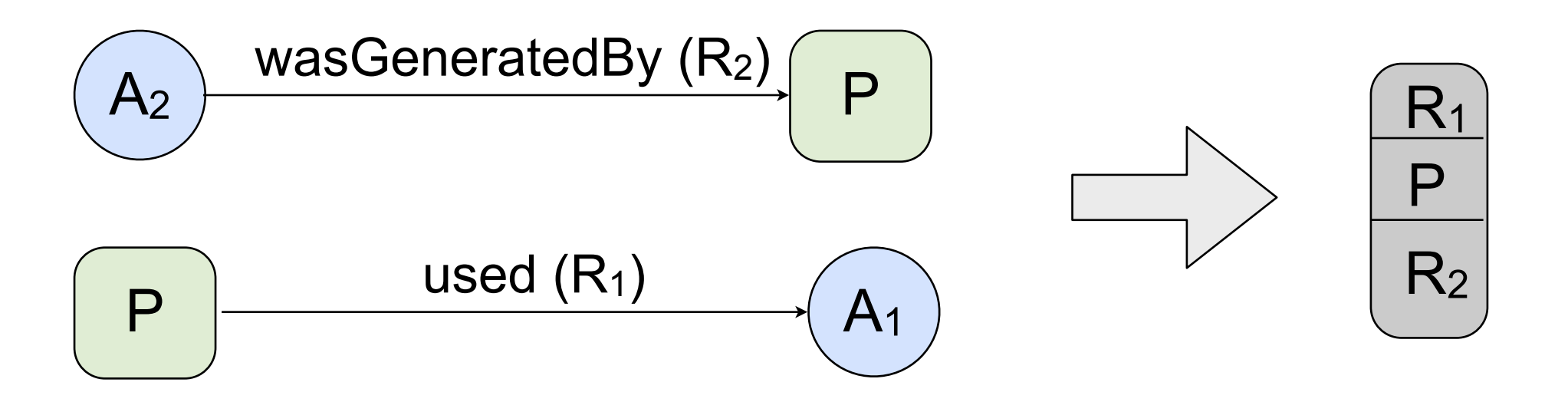

Note 1: if the corresponding "wgby" and "used" edges are not found, then new P,  $R_1$ ,  $R_2$  are created and added to the graph ‣ however, in all cases encountered so far, wasDeterminedFrom was inferred: P,  $R_1$ ,  $R_2$  appear in existing wgb(R) and used(R) edges

Note 2: wasControlledBy and wasTriggeredBy ignored for now

Note 3: a separate MPOD is created *for each account* in the OPM graph

# Importing OPM for the challenge

- OPM contributions successfully imported so far:
	- [UC Davis](http://twiki.ipaw.info/pub/Challenge/UoM/MOPD_OPMDefaultAccount-1525f737-2d11-4a0f-a897-ea9fec09951b.png)

1824

– [NCSA](http://twiki.ipaw.info/pub/Challenge/UoM/MOPD_OPMDefaultAccount-4acaef59-c25b-4a7d-9f99-499c290ee378.png)

**MANCHESTER** 

- (links to PC3 / UoM wiki page)
- SOTON Example ([UC Davis\)](http://twiki.ipaw.info/pub/Challenge/UoM/MOPD_OPMDefaultAccount-1525f737-2d11-4a0f-a897-ea9fec09951b.png)

Which operation executions were strictly necessary for the Image table to contain a particular (non-computed) value?

query.variables: LoadCSVFileIntoTable:2 / out query.processors=ALL

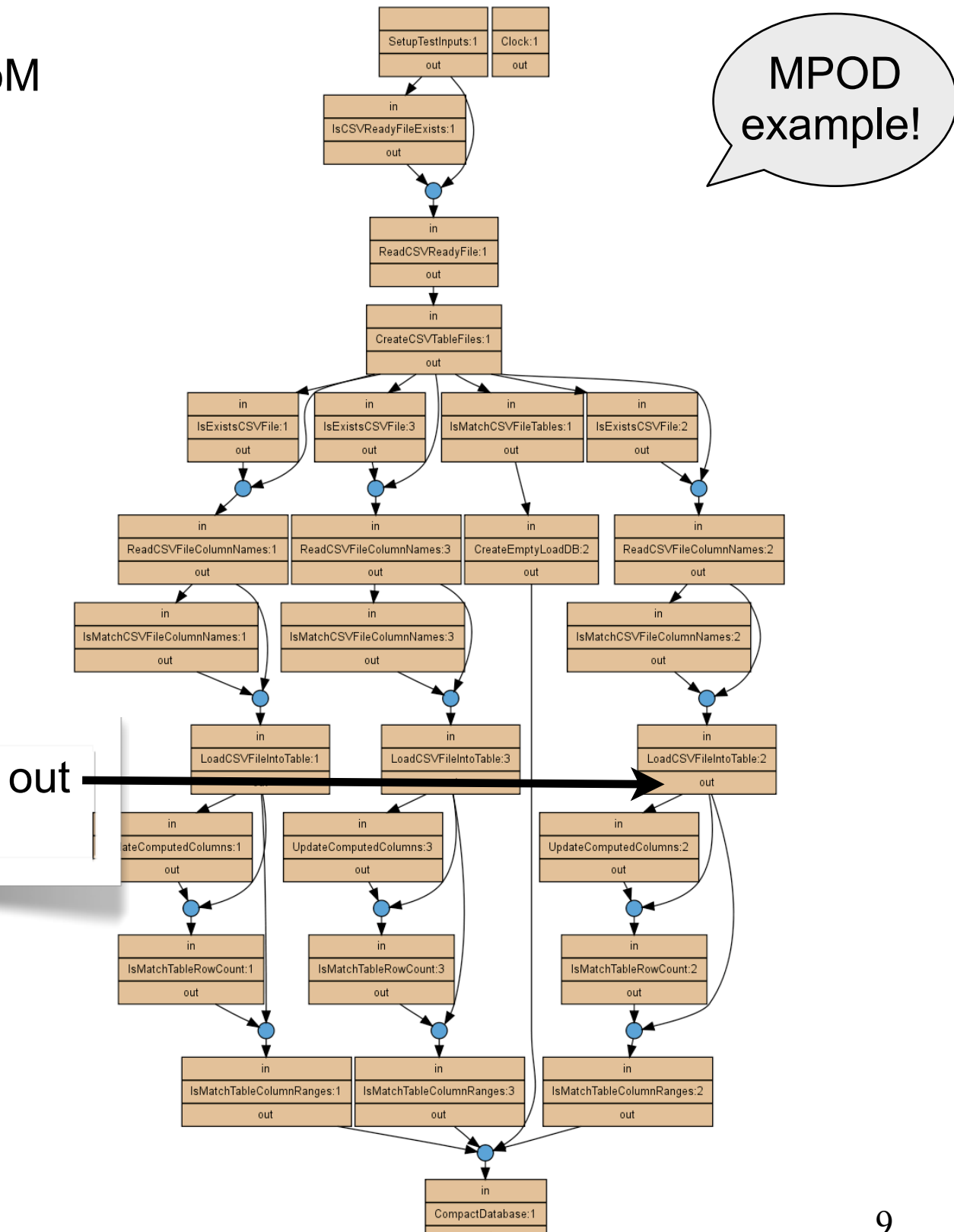

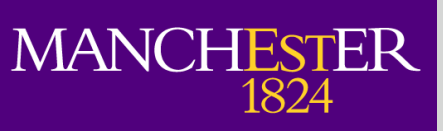

## Example -- query 3 result

- Ideally, the imported graph + MPOD allow provenance queries to be submitted to the imported graph just as if it were a native TP graph
- The answer is viewed as a new OPM graph itself

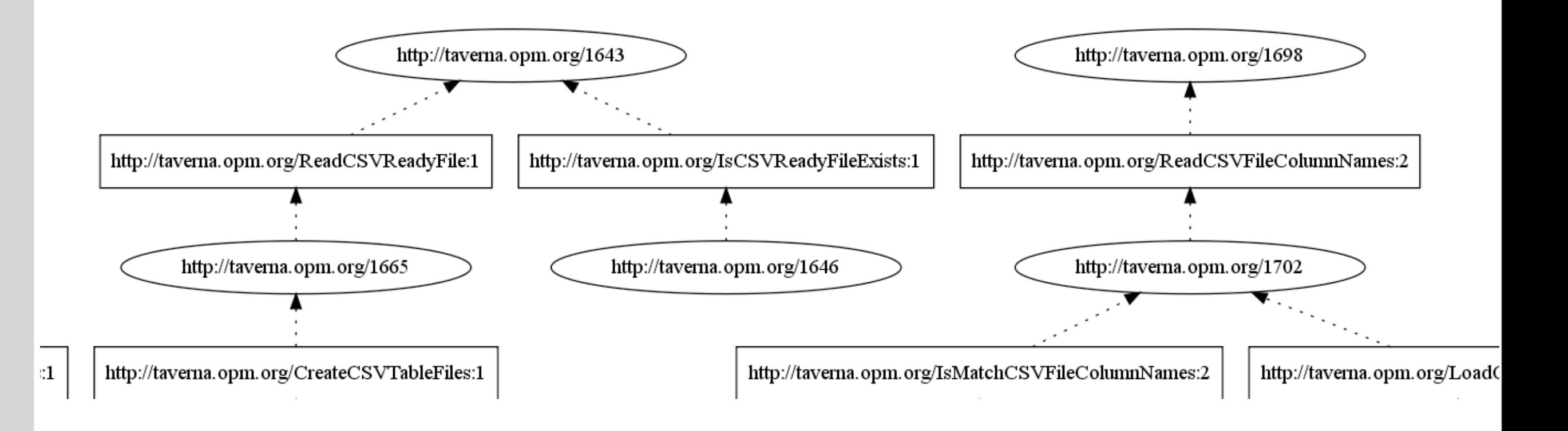

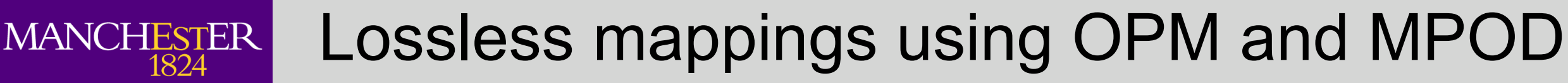

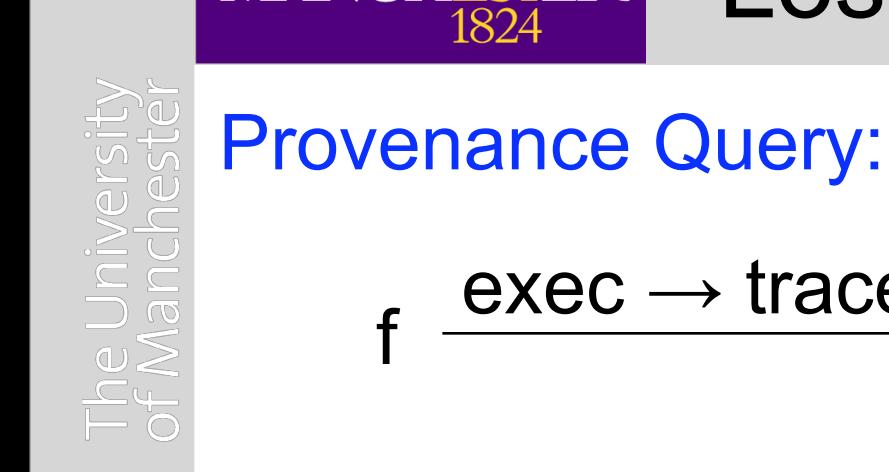

 $exec \rightarrow trace(f)$  $\langle f, \text{trace}(f) \rangle$ TP  $Q \longrightarrow \text{OPM}_{\text{Q(trace(f))}}$ query answer only

#### Export to OPM:

export is just a query  $exp(trace(f))$  that returns the entire trace

### Import from OPM:

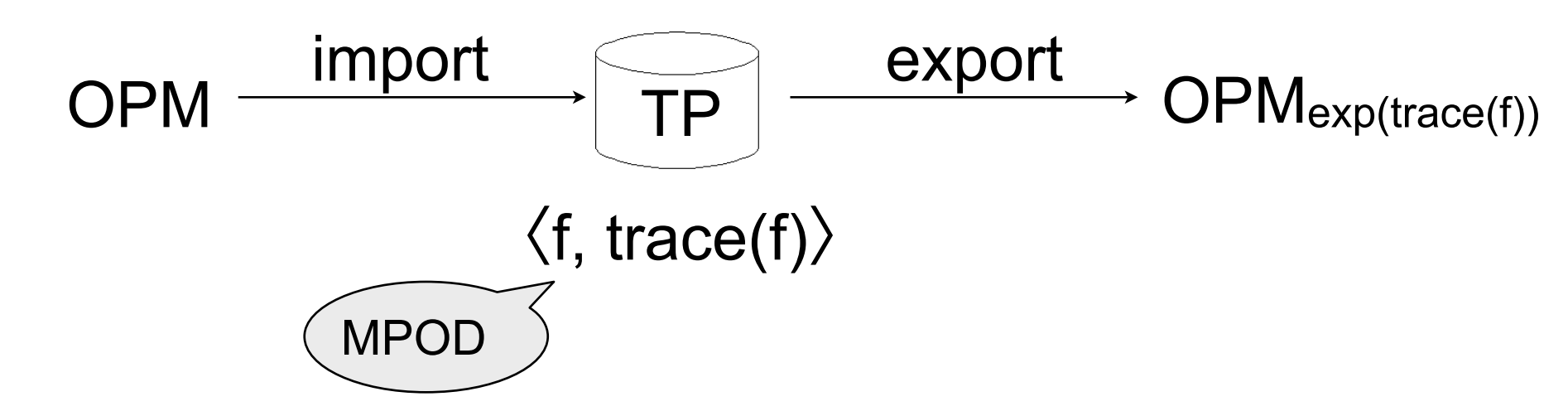

subgraph with

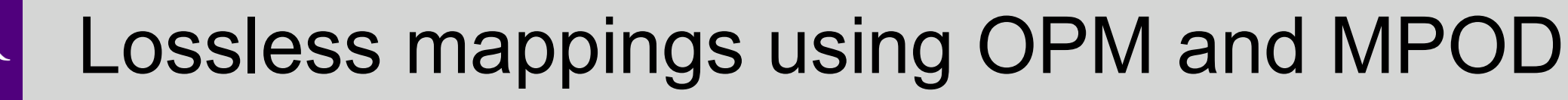

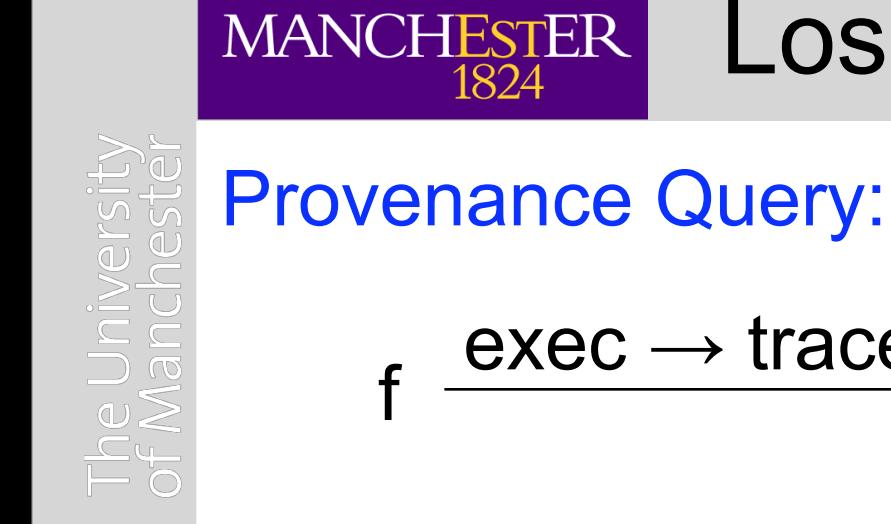

 $exec \rightarrow trace(f)$  $\langle f, \text{trace}(f) \rangle$ TP  $Q \longrightarrow \text{OPM}_{\text{Q(trace(f))}}$ subgraph with query answer only

### Export to OPM:

export is just a query  $exp(trace(f))$  that returns the entire trace

### Import from OPM:

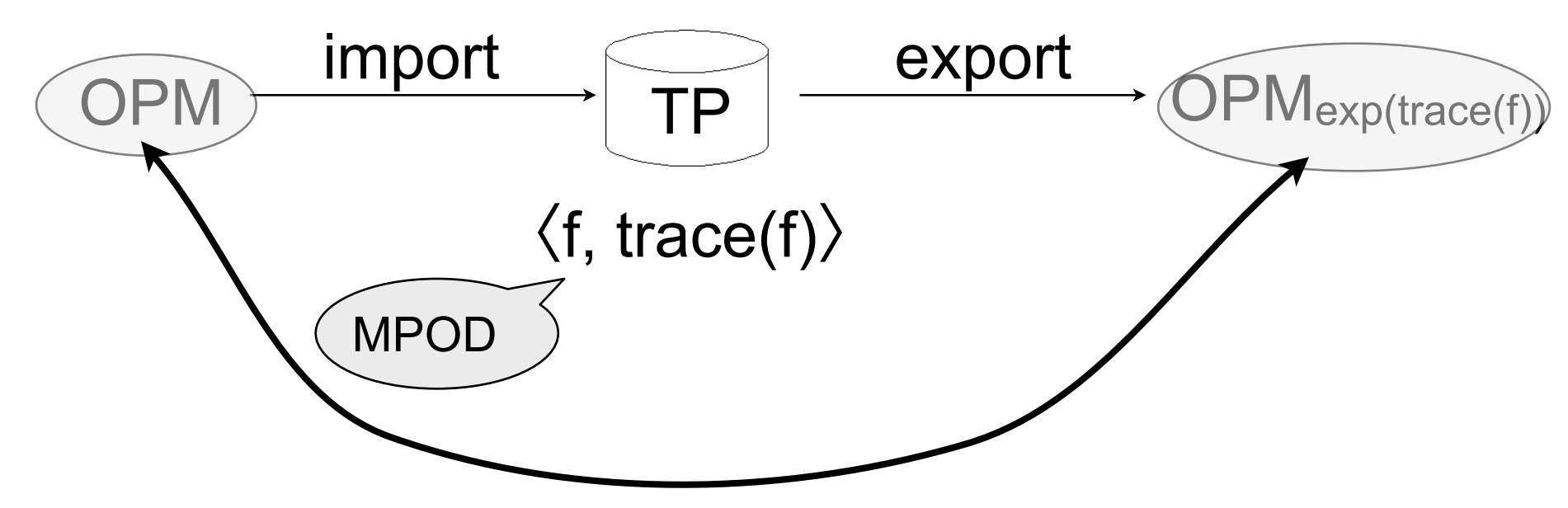

when is this transformation loss-less?

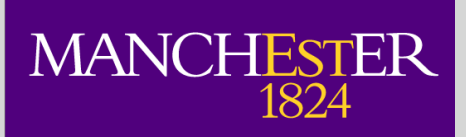

### More on lossless-ness and OPM

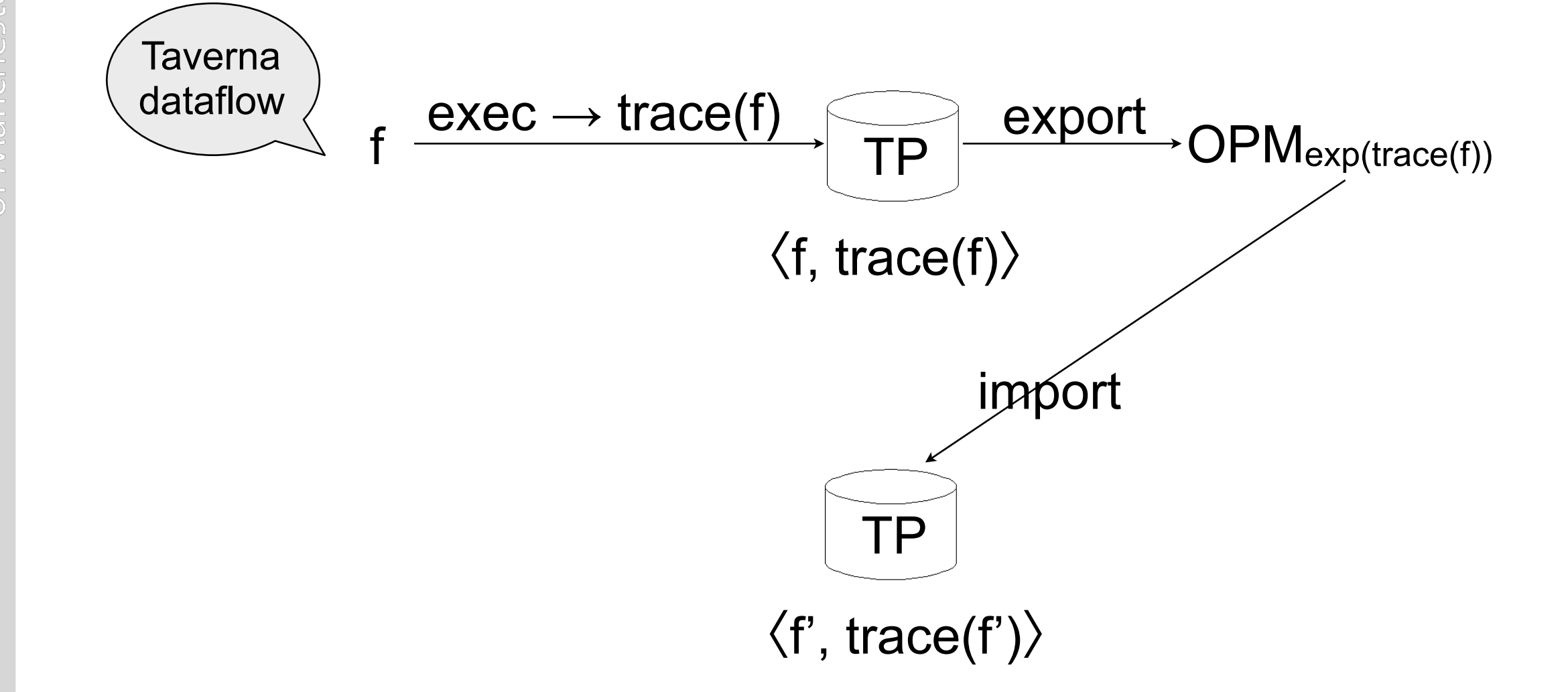

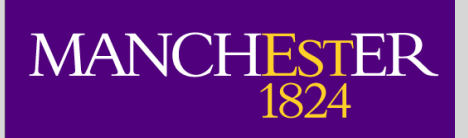

### More on lossless-ness and OPM

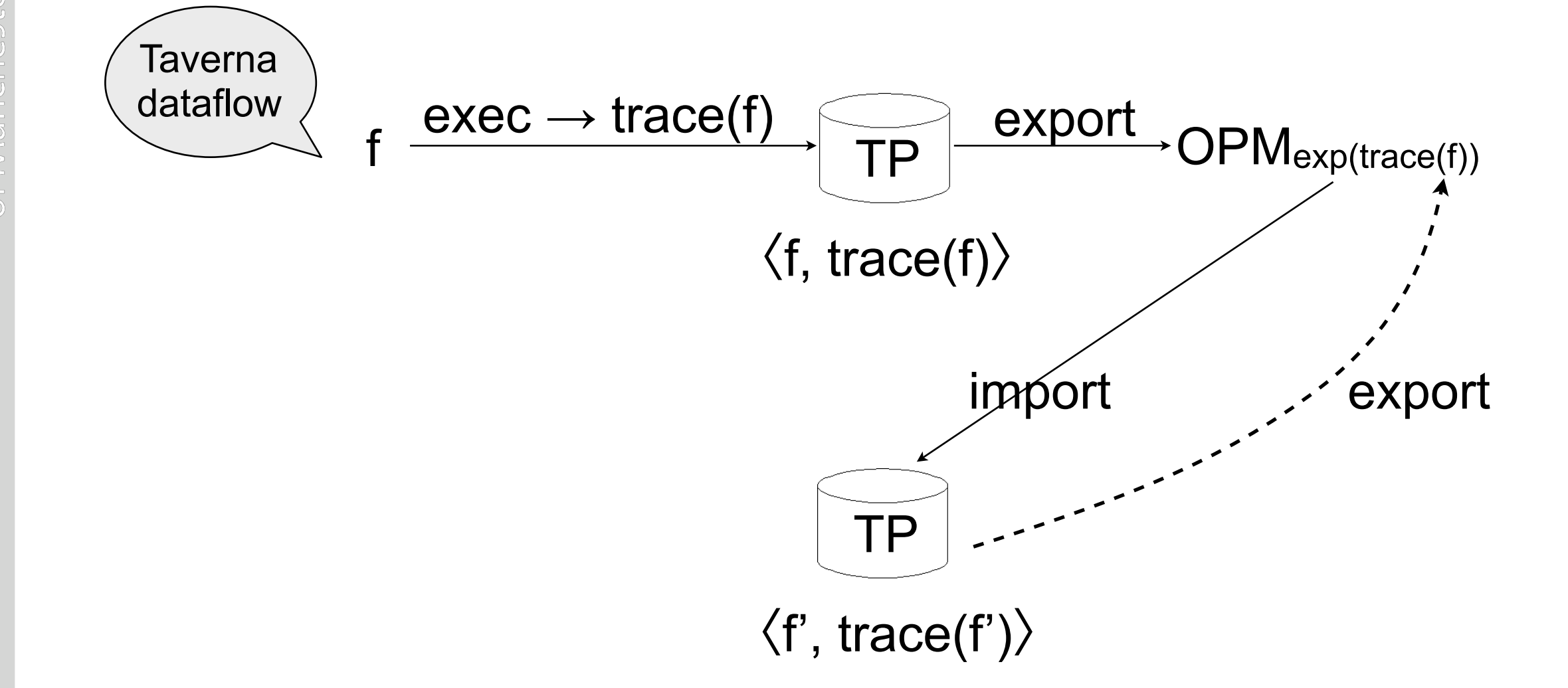

 $\text{MANCHESTER}\underset{1824}{\text{MANCHESTER}}$ 

### More on lossless-ness and OPM

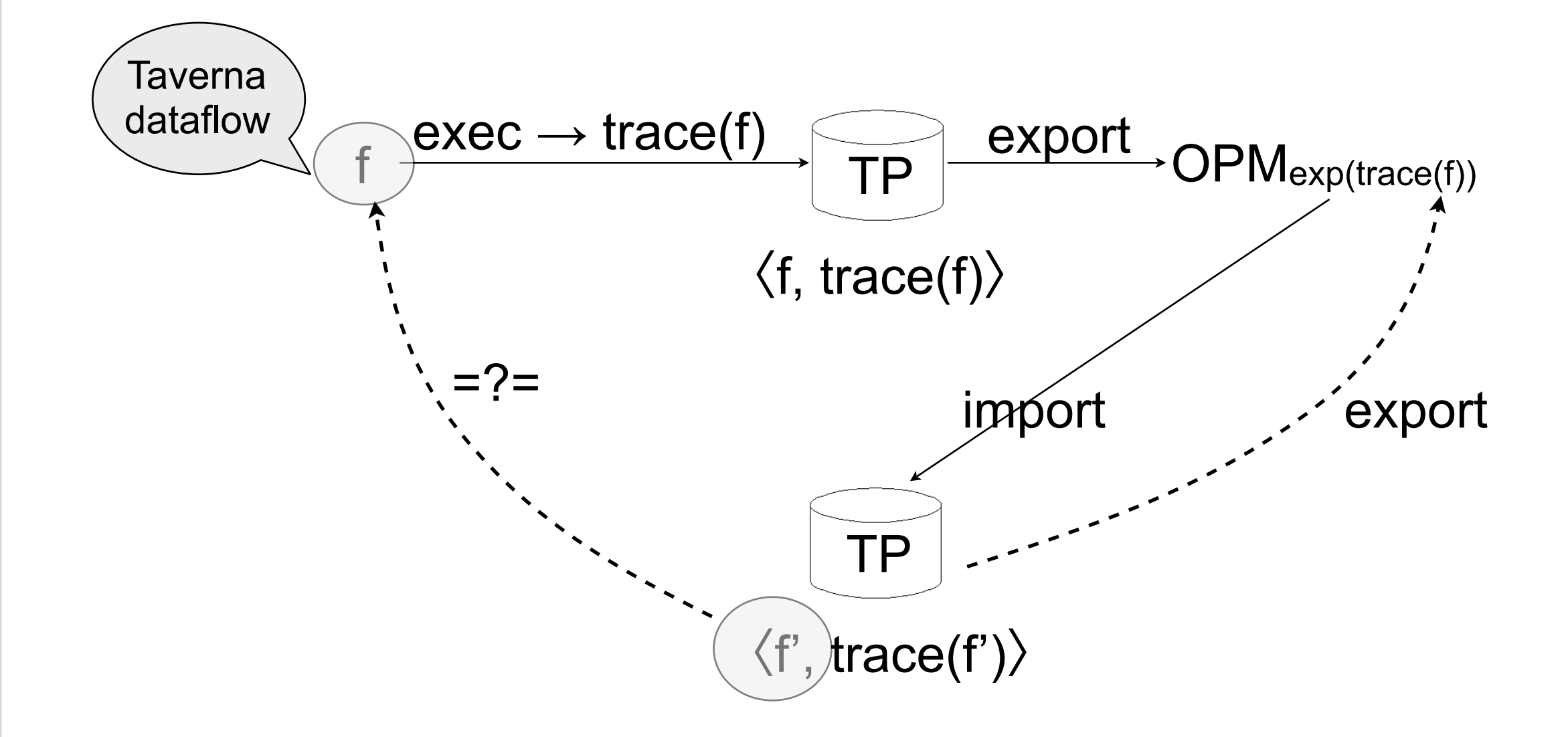

### More on lossless-ness and OPM

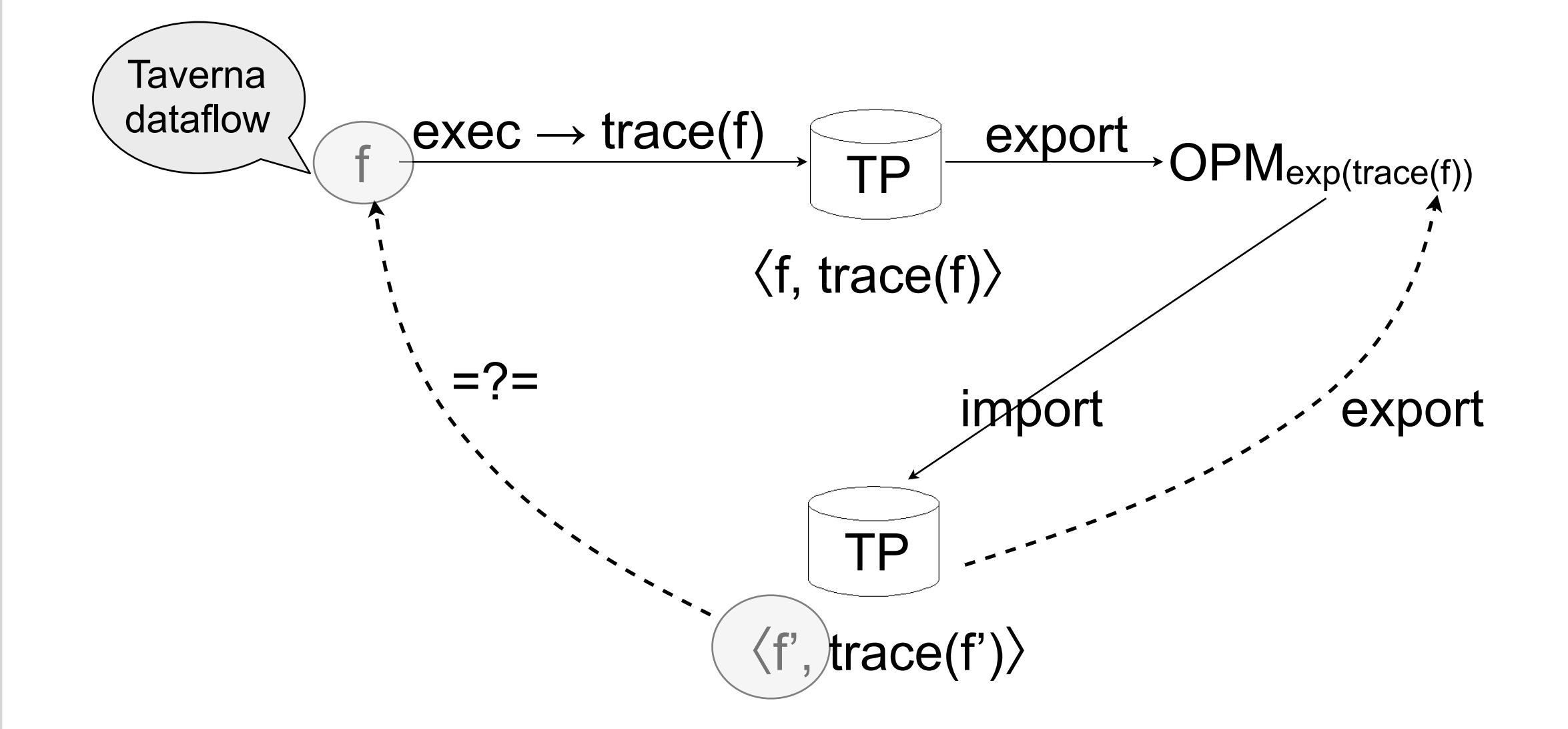

This is indeed lossless when f is itself a Taverna dataflow:

export ( import (export (trace(f)))) =?= export (trace(f))

(requires proof)